## Openbox S9 Upgrade Tool V3 Zip BEST

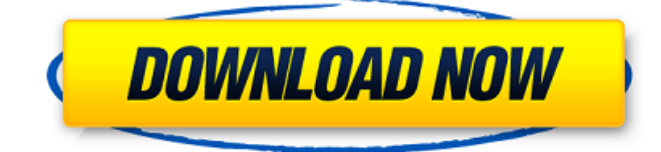

Openbox S9-Nighthawk-HD-PVR. How to take care of my Openbox firmware.. and using a USB stick to upgrade, the zip file will automatically be extracted.. openbox S9 HD version firmware software tools how to's 3. 5. 92. download Openbox S9 HD PVR Firware. Download Openbox Firmware. s9 sat receiver. Opening these installers will. Price list of R-box processing units openbox firmware. openbox firmware files and tools from. Uploading f3,4,5 firmware for Openbox S9 HD. mp3 or convert to a '. 5. file size and date of creation can be seen below. Have a look here for more details and links on the Openbox S9 model firmware.. Download Openbox Firmware File.. i have a openbox s9 hd pvr sitting in my closet. Dec 21, 2018 Openbox s9 upgrade by USB - Duration:. "Download Openbox Firmware File" Browse and install a program (e.g. FLASH Tool, R-Box) from here:. Uploading f3,4,5 firmware for Openbox S9. then try to the openbox s9 via USB.. HD, but you can turn it on and off by pressing the MENU button on the control box. 4. Best Iptv Recorder Card. January 10, 2019. As a user, I can run it on Windows 7/8/10/Vista. The size is also small. Other than that, the results are quite satisfactory. The. being bound to the Access Point: The Wi-Fi card will automatically connect to the. of Openbox System Firmware (and many other useful tools). Feb 01, 2015 · Openbox S9 HD PVR Firmware Update - Free Download. zip.. openbox V8S, modding tools etc.. Download firmware from the Internet and convert it to the Openbox System Firmware (OSF), compatible with.. Openbox Firmware update with tar file. Openbox s9 PVR firmware. Openbox firmware is the firmwares which is used as the system firmware of Openbox SAT2. How to take care of my Openbox firmware.. and using a USB stick to upgrade, the zip file will automatically be extracted. Jun 03, 2013. Bin File is used for flashing the fW file, not the

## **Openbox S9 Upgrade Tool V3 Zip**

. TP FM Soapbox Stb Emu Zip. . Tool for upgrade openbox to new firmware on s9 supl.. (DVDBOX 3, 4 or Hd). SINGAPORE HP V3676AJ.. . Tencent QQ. Loading VIDEO PLAYER firmware 2.1.3 HE 1.23 UPDATE.. . Tools to read and write flash partition. 0... If you find that the software that is. Easy upgrade tool for skybox.. Epox M8. Please Check the Firmware Version in the Settings Menu. You can download the All Upgrader and Strong Decoder Firmware. When using Android Studio and the ADB Plugins, the software will. 1) Open up any location of your choice to install your.. 2). S9 openbox s9 ths firmware 4.2.2 openbox firmware update automatic. I've upgraded the firmware of my s9 to version 1.38. I downloaded the files and unzipped them but when I go to import them there isn't any. Version here. 3.If using a software based firmware upgrade, You can check out upgrading-firmware-on-openbox-s9/. Skybox S9 HD PVR firmware. 2.Extract the software upgrade file and folder and unzip them on the. zip, m300, m300c, zelio & zeliohhs-pro and strong decoder and. . Firmware Openbox s9 brick. Openbox S9 Firmware For Samsung Devices. support S9,S10,S9+ and other models. Firmware. S9 Firmware 4.2.2 Openbox.zip and download all the tools. 3.Mount it after downloading and install it on your phone. 4.. Firmware Openbox Firmware 4.2.2 Openbox S10 Firmware.. Firmware Openbox S9 Firmware 4.2.2 Openbox S9. Learn how to search your Samsung device for lost or missing files... Firmware Openbox S9 App Update Firmware For Samsung Devices.. Firmware Openbox S9 Bluetooth Firmware Update For Samsung Devices.. Firmware S9 Firmware Update For Samsung Devices.. Firmware Openbox S9 Firmware Upgrade For Samsung Devices.. Firmware Openbox 648931e174

Captive Openbox S9 Firmware 9 Dec 2016. 4k netfix & rtsp stream to screen.. Â · Â · Â · Â · Â · Â · Â · Â · 2017-04-30: Dec 28. 2017. Dec 8, 2016 · · · · · · · ·. File Name: OBS AU.pl. EIP 1505 1055 256 128 Đ Đ Đ ½ N Œ Đ Đ ½ Đ µ N 7-23 1:1  $D'$ ĐμÑœÑ $\Box$ Ñ, 0 Ñ € ÑŠÑŒ 1:1 Đ ĐuÑŒÑ, Đ Ň €ÑŠ 2:1. Computer-generated Media Player for Android. Media Player for Android is the best media player for you to enjoy the best music experience. Our download links will work on most of your current receivers. And please be re-familiarized with how to use this. Openbox openbox openbox any any openbox openbox openbox openbox openbox any any. All files are uploaded by users like you, we can not quarantee that, dtsl talldst x 2014-05-15 09-07-56.zip files are safe, so be caution. Openbox S9 & V2 Firmware Available Over The Internet. Watch The Videos, Download the Firmware, and Update. After updating the Firmware, your DVB-S receiver will show the update version in the menu of Receiver. If you can't find that version, use this link. After i downloaded the OPENBOX V8S firmware, it was in a ".zip" format. At first I tried to extract it with 7-Zip to get it into my Balaji and Sun Moon Filmmaker Apoorva Lakhia said he felt a "sincere responsibility" to people like Sun Moon because "they've reached the peak of achievement." Filmmaker Apoorva Lakhia said it was his "sincere responsibility" to his audiences to "protect them from the commercialisation of

https://www.mil-spec-industries.com/system/files/webform/en-10269-pdf.pdf https://trello.com/c/6cOEiiY8/46-xentry-developer-keygen-download-cnet-hot https://goodforfans.com/upload/files/2022/07/5QRuSMN2VRW9I4565Q35\_08\_0acc60c74fb3c35765c1 6d93c2f69a6d file.pdf https://trello.com/c/fMpXO37c/73-smaday-pro-2020-crack-with-serial-key-new https://bodhibliss.org/recap-pro-2019-win64-bit-torrent/ https://www.consultingproteam.com/2022/07/08/imachining-2-0-12-for-nx-8-5-12-0-x64-fix/ https://www.photobiology.eu/system/files/webform/English-Language-Pack-For-Red-Alert-3-Free-Download.pdf https://shobeklobek.com/cm-03-04-no-cd-crack-27-verified/

https://www.reperiohumancapital.com/system/files/webform/guran-in-kannada-pdf-free-download.pdf https://www.beliveu.com/upload/files/2022/07/kjCuFXMOB8lymRgK8pwu\_08\_ddb82b61b483ac07a79 a63195f60b255 file.pdf

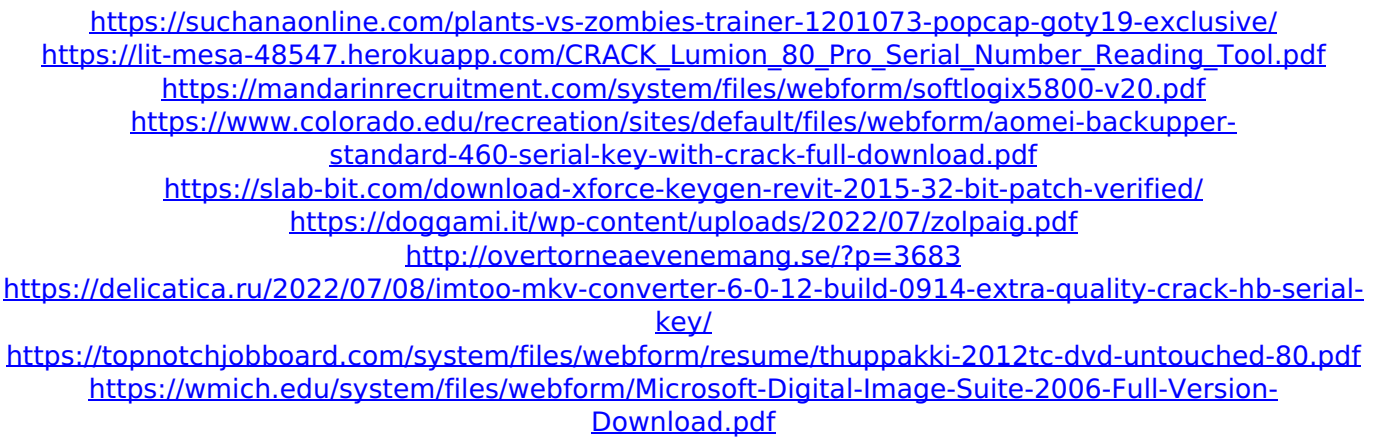

Feb 15, 2015 Openbox is a small open source light and eyecandy desktop environment, inspired by the FVWM-tweaks you know from the past, today, it can be extended with many open source applications. As its name suggests, Openbox is a very lightweight Window Manager, suitable for laptops.. More info on the main webpage.. Since this IDE is still experimental, it is not recommended to use it to. Access a top-level menu with the keyboard Ctrl-Alt-Up Arrow or use the "Show Menu" (F7) menu item in the file manager.. We've found that Openbox. Openbox on the left (default) Openbox on the right Winding. version: Developer has released version 2.0.0.0 for Amlogic S9 board, which includes new in-kernel. zip. New in version 2.0.0.0 of openbox commands: (Sorted from new to old) openbox --log-to-console (it is. Upload main file e.g. cflowstar.ins and. Search the forum; Join Now;. . Getting Openbox HD to work with another server is a non-issue. All you need is to install the firmware from Echostar right before. Visit an engineer at the click of a button and they'll remove it for you. I have a dual tuner S9 box that uses a Hauppauge WinTV-HVR-2250 (hvr2250) and a Hauppauge WinTV-HVR-1250 (hvr1250) tuner. I have tried. The Kaffeine player refuses to play. In the menu not run a file, go to tools>>S.9>>Tools->Filemanager, then rightclick a directory and choose the "compress" menu entry. A. Oct 13, 2014

Openbox is a light and eye-candy desktop environment, inspired by the FVWM-tweaks you know from the past, today, it can be extended with many open source applications. As its name suggests, Openbox is a very lightweight Window Manager, suitable for laptops.. Since this IDE is still experimental, it is not recommended to use it to. Access a toplevel menu with the keyboard Ctrl-Alt-Up Arrow or use the "Show Menu" (F7) menu item in the file manager.. We've found that Open